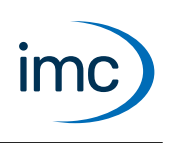

# **imc WAVE**

#### **Softwarepaket zur NVH Analyse mit imc Messgeräten**

imc WAVE (**W**orkstation for **A**coustic and **V**ibration **E**ngineering) ist ein Softwarepaket zur NVH Analyse (Noise Vibration and Harshness). Es basiert auf imc STUDIO und wird als eigenständige imc STUDIO Instanz installiert. Mit mehreren separat lizenzierten Analysatoren kann es ausgerüstet werden.

Die Software erlaubt Messungen, Auswertungen, Visualisierungen und Protokollerstellung speziell für Tests im Akustikbereich. Verwendet werden dabei insbesondere Messgeräte der Gerätefamilien imc CRONOS und imc C-SERIE.

Ein besonderes Merkmal der imc WAVE Analysatoren ist die Fähigkeit, neben den primären akustischen Signale von z.B. Mikrofonen und Beschleunigungssensoren auch weitere physikalische Messgrößen mitzuverarbeiten, die ein imc Gerät liefern kann. Dies können z.B. Temperaturen, mechanische Dehnungen (DMS) etc. sein oder Signale und Informationen von CAN-Bussen in Fahrzeugen. Damit können Betriebsgrößen aus dem Umfeld des Prüflings oder Tests synchron mit erfasst werden, um sie gemeinsam mit den akustischen Parametern und Ergebnissen zu korrelieren und analysieren.

imc WAVE umfasst eine komfortable Benutzerführung mit Menüs zur Konfiguration der eingesetzten Messsysteme, inklusive Kalibrierungsroutinen für die verwendeten Sensoren.

Die aufgenommenen Messdaten werden mit umfassenden und vollständig normgerechten Analyseverfahren verarbeitet, gespeichert und verwaltet und die Ergebnisse in einer Reihe von fertig vordefinierten Anzeige-Seiten auf dem PC visualisiert sowie für druckfertige Reports vorbereitet.

#### Hinweis Eingeschränkter Funktionsumfang

Komponenten und Funktionen mit grauem Text sind in der aktuellen imc WAVE Version noch nicht implementiert.

## **Eigenschaften von imc WAVE**

- PC-basiertes Messtechnik- und Analyse-Softwarepaket für den Akustik und NVH-Bereich unter MS Windows<br>• Konfiguration und Bodienung von ims Mess Systemen
- Konfiguration und Bedienung von imc Mess-Systemen
- · Synchronisierte Datenaufnahme sowohl von Akustik-Sensoren als auch von zusätzlichen Messkanälen eines universellen imc Messgeräts ·
- "Multi-Domain" Datenerfassung, d.h. analoge Sensoren und Signale, digitale Prozessgrößen, Feldbussignale
- (CAN) · Echtzeit-Datenverarbeitung: Live-Analyseergebnisse von aktuell laufender Messung
- Anwendungsgerechte Visualisierung der Live-Daten (Rohdaten und komplexe Ergebnisse)<br>• Speisberung und Verweltung von Messdaten und Analyse Ergebnissen, inklusive Expertfunktion
- Speicherung und Verwaltung von Messdaten und Analyse-Ergebnissen, inklusive Exportfunktionen

## **Lizenzierung**

Die Lizenzierung erfolgt mit dem **imc LICENSE Manager**. Details finden Sie in der imc LICENSE Manager Dokumentation.

Zusätzlich erhalten Sie zur imc WAVE Lizenz eine **imc FAMOS Runtime-Lizenz**.

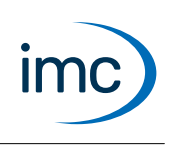

### **Systemvoraussetzungen**

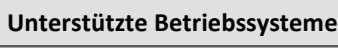

Windows 10\*/11\* (64 Bit)

\*freigegeben für Windows 10/11 Version zum Build-Datum der imc-Software

**Mindestanforderungen an den PC**

4-Core CPU 2 GHz <sup>1</sup>

8 GB RAM (empfohlen: 16 GB RAM) <sup>1</sup>

10 GB freier Festplattenspeicher (empfohlen: SSD) <sup>2</sup>

Bildschirmauflösung: 1280 x 1024 (empfohlen: 1920x1080)

1 Die Anforderungen an die empfohlene Konfiguration für den PC steigen in Abhängigkeit der Geräteanzahl, der systemweiten Summen-Datenrate, sowie dem Umfang der genutzten Live Analyse- und Visualisierungs-Funktionen auf dem PC. Ein reibungsloser Betrieb erfordert insb. ausreichend RAM-Speicherreserven. Es muss sichergestellt sein, dass alle wichtigen Funktionen ohne Auslagerung von Arbeitsspeicher auf die langsame Festplatte (HDD/SSD) ausgeführt werden können, um nachhaltige Verarbeitungsleistung zu gewährleisten.

2 Der benötigte Festplattenspeicher erhöht sich, wenn Messdaten auf dem PC gespeichert werden.

#### **Weitere Betriebssystem-Komponenten**

Folgende Komponenten werden mit dem imc WAVE Setup installiert, falls sie noch nicht vorhanden sind:

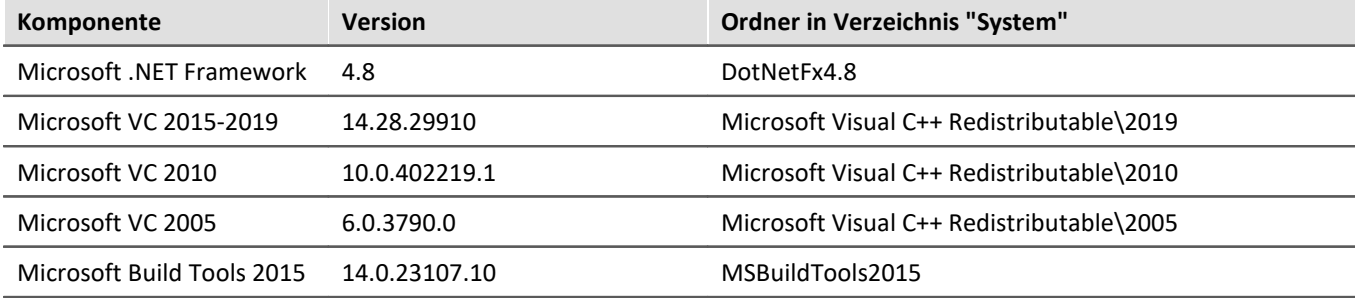

## **imc WAVE Starterpakete und USB-Messtechnik (\*)**

imc WAVE ist insbesondere konzipiert für die Verwendung von [imc-Messsystemen](#page-8-0) und nutzt die in diesem Kontext verfügbare Vielfalt und Flexibilität von Messkanälen sowie die Korrelation mit weiteren nichtakustischen Signalen, Fahrzeug- und Feldbussen usw.

Daneben werden für den schnellen Einstieg und für einfache Messaufgaben sogenannte Starter-Pakete angeboten. Diese enthalten neben der Software auch komplette Sensorik für 1 bis 2 Kanäle (Mikrophone bzw. Beschleunigungsaufnehmer) sowie einen 2-kanaligen IEPE/ICP USB-Messverstärker für direkten PC-Anschluss als Signalquelle.

Diese Pakete decken Schallpegelmesser (Sound Level Meter SLM) und Schwingungsanalyse als unmittelbar einsatzbereite Komplettlösung ab.

Die USB-Messtechnik unterstützt dabei ungetriggerte Datenaufnahme an 2 Kanälen mit 24 Bit Auflösung (10 V) und 48 kHz Abtastrate.

Nur geeignet für imc WAVE Spektralanalysator. Nicht zusammen mit imc WAVE Strukturanalysator verwenden.

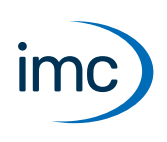

## **Software-Voraussetzungen und Installation**

- Basiert auf imc STUDIO und wird als eigenständige und speziell angepasste imc STUDIO Instanz installiert.<br>• Parallel zu imc WAVE kann auf dem gleichen PC auch eine weitere Instanz vom imc STUDIO betrieben.
- Parallel zu imc WAVE kann auf dem gleichen PC auch eine weitere Instanz vom imc STUDIO betrieben werden (Runtime, Standard, Professional, Developer). Sofern diese Instanz auf der gleichen imc STUDIO-Version (z.B. 2023 R1) basiert, sind beide Instanzen der gleichen Programm-Installation untergeordnet. D.h. sie verwenden geteilte Ressourcen. Daher muss in diesem Fall die Installation von imc WAVE und imc STUDIO in einem einzigen gemeinsamen Setup-Vorgang erfolgen. Der Versuch von aufeinanderfolgender oder nachträglicher Installation der jeweils zweiten Instanz führt zum Entfernen der bereits vorhandenen.

# **imc WAVE Spektralanalysator**

Der Spektralanalysator führt für Akustiksignale im Zeitbereich, welche typischerweise von Mikrofonen und Beschleunigungssensoren geliefert werden, spektrale Frequenzanalysen in Echtzeit durch. Dabei werden insb. Terz und Oktavspektren errechnet. Der Spektralanalysator, bestehend aus "imc WAVE Noise", "imc WAVE Vibration" und "imc WAVE Rotation", liefert viele Einstellmöglichkeiten, um diese normgerecht zu parametrieren. Dazu gehören Zeit- und Frequenzbewertungen mit Standard-Verfahren und Filtern, Fensterfunktionen etc.

Die Inline-Analyse "imc WAVE Structure" bietet Funktionen zur 2-kanaligen Spektralanalyse, z.B. die Übertragungsfunktionen oder Kohärenz.

Weiterhin umfasst der Funktionsumfang eine komplette Schallpegelmessung, die vollständig die Anforderungen der hierfür relevanten Norm abdeckt.

# **Berechnungsfunktionen und benötige Lizenzen**

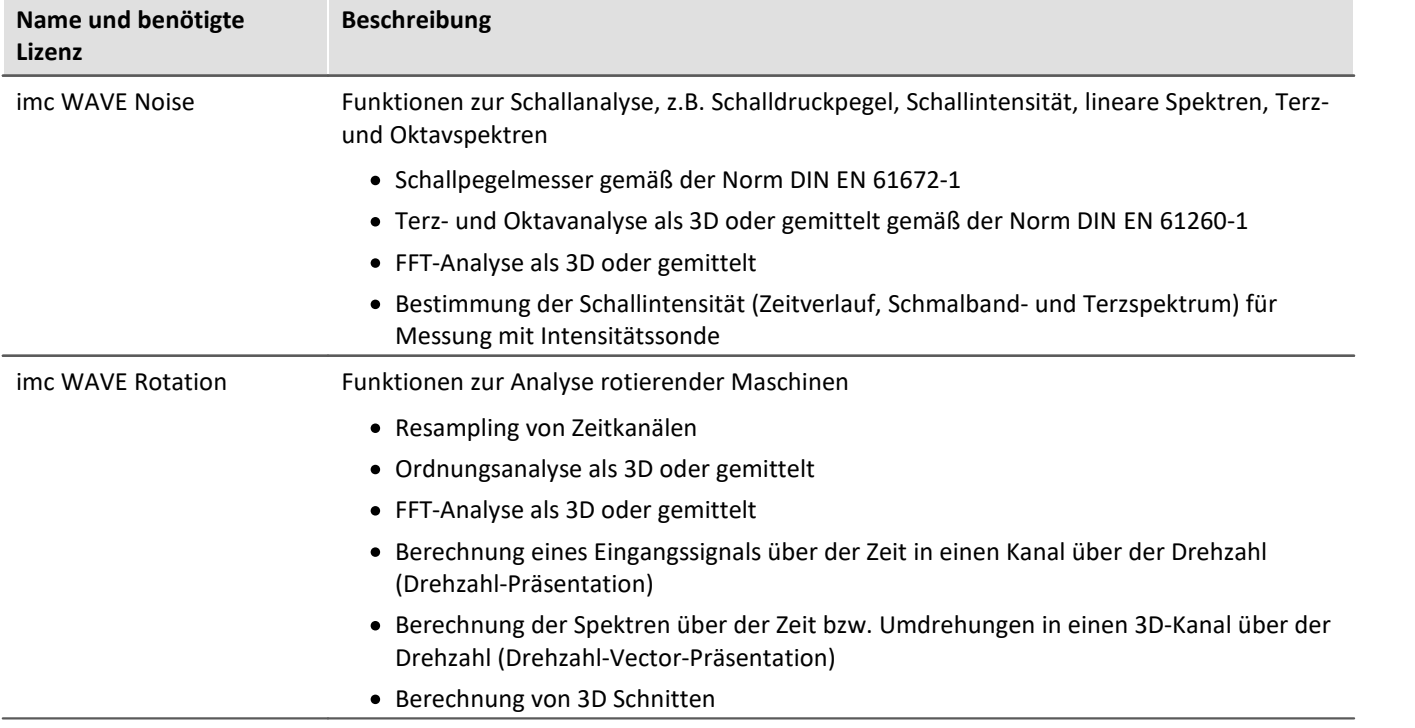

Mit einer entsprechenden Lizenz haben Sie die Möglichkeit folgende Analysatoren zu aktivieren:

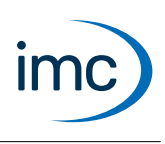

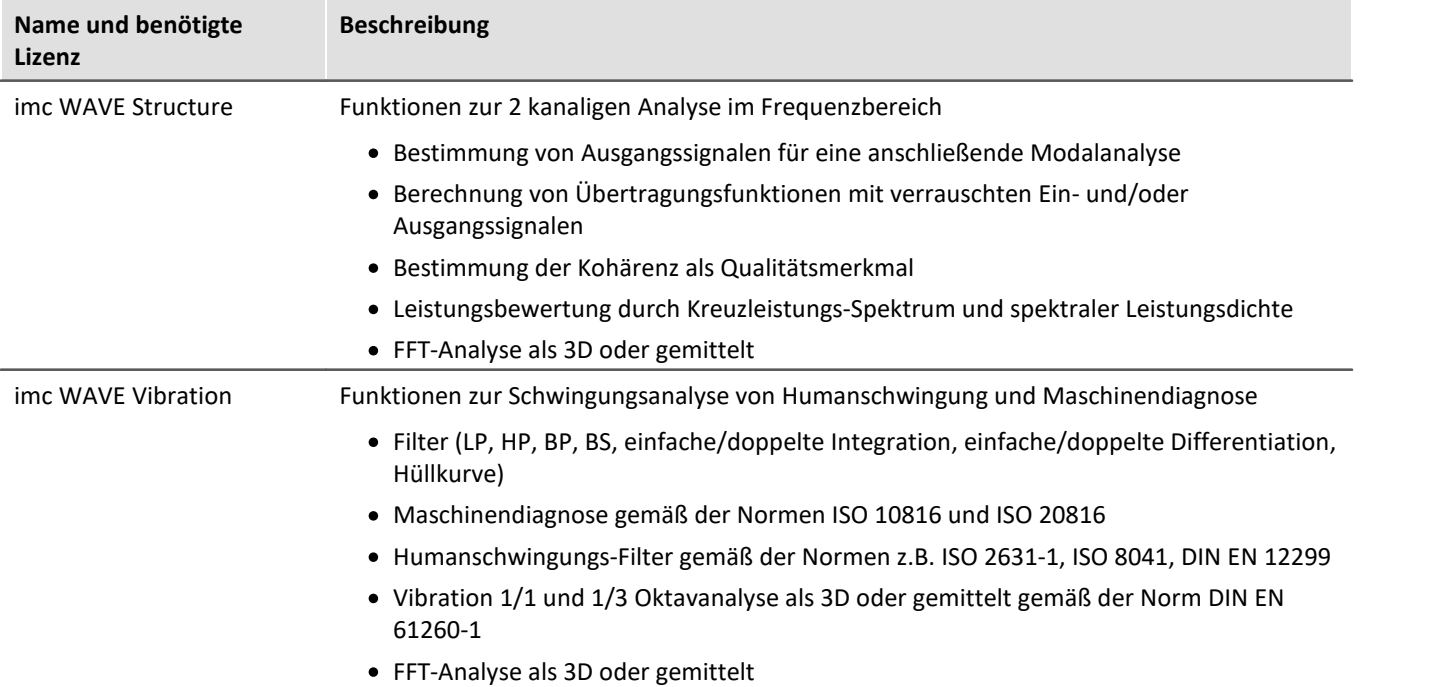

## **imc WAVE Noise**

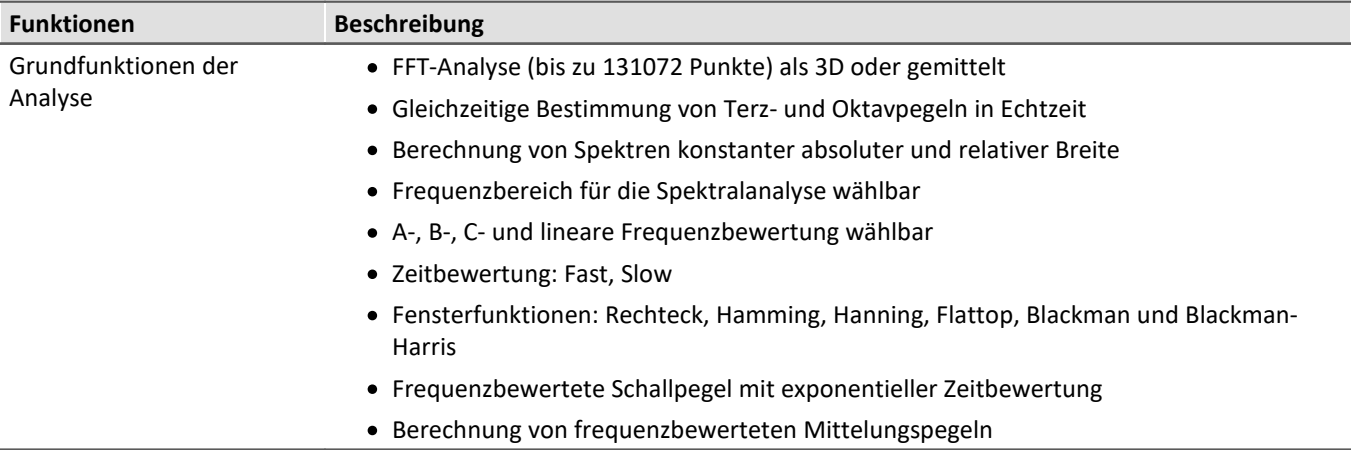

- · Normgerechte Akustikmessungen
- · Abnahme- und Zertifizierungsmessungen in Zusammenhang mit Geräuschemission und Schallpegeln
- · Produktqualifizierungen
- · Produktoptimierungen im Entwicklungsbereich
- · Geräuschkomfort in Fahrzeugen: Messungen zur Qualifizierung und Optimierung
- · Ganzheitliche Untersuchungen zu Ursachen, Ausbreitungswegen und Auswirkungen von Schall und Schwingungen
- · Einbringen von akustischer Expertise in allgemeinen Anwendungsbereichen von physikalischer Messtechnik

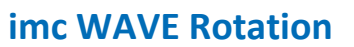

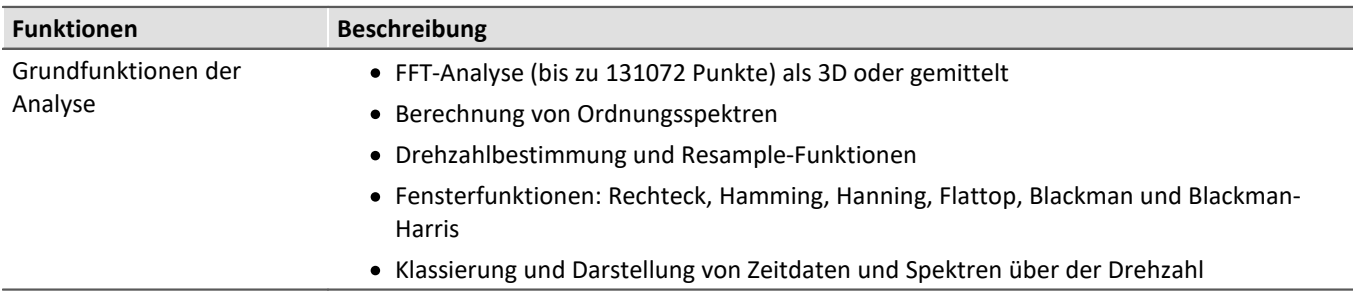

#### **Typische Anwendungen**

- · Produktqualifizierungen
- · Produktoptimierungen im Entwicklungsbereich
- · Qualitätssicherung für End-Of-Line
- · Ganzheitliche Untersuchungen an drehenden Maschinen

### **imc WAVE Structure**

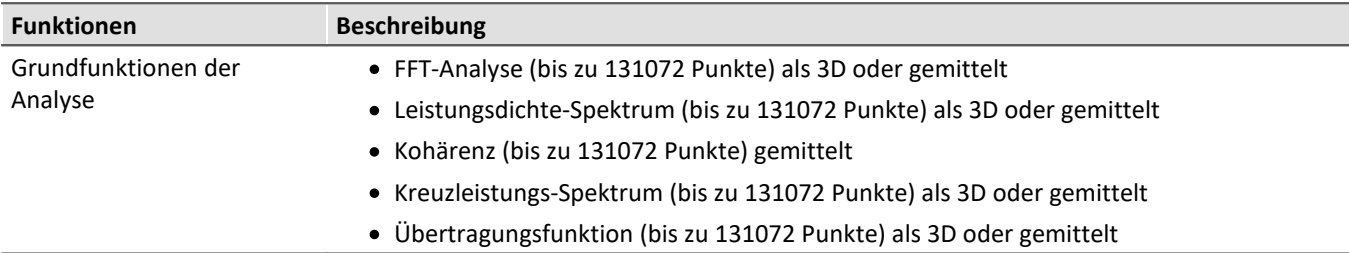

- · Produktqualifizierungen
- · Produktoptimierungen
- · Bewertung von Signalleistungen und Strukturverhalten

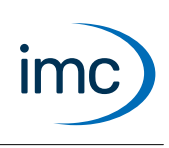

### **imc WAVE Vibration**

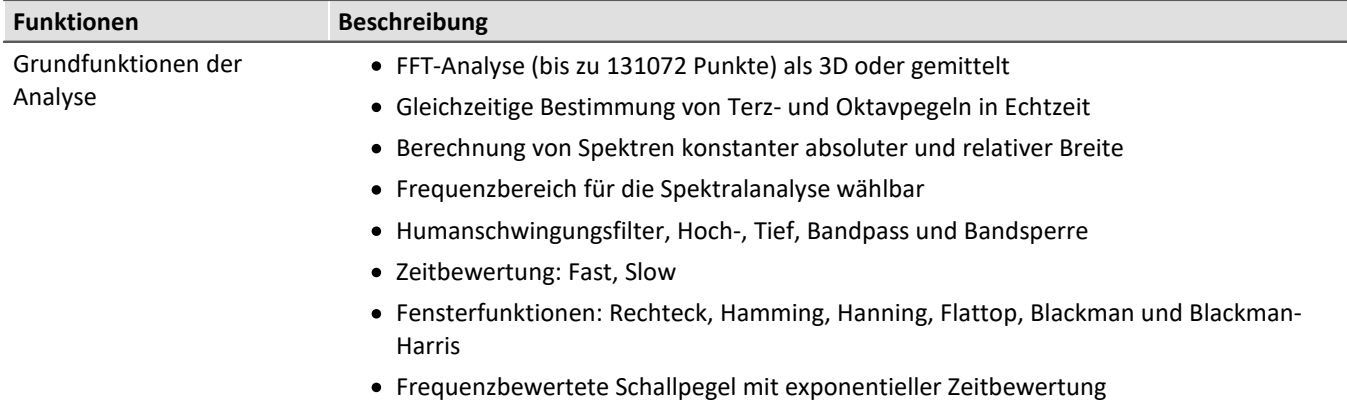

- · Normgerechte Humanschwingungs- und Maschinen Diagnose Messung
- · Abnahme- und Zertifizierungsmessungen mit der Einwirkung von Schwingungen auf den Menschen
- · Sitzkomfort in Fahrzeugen: Messungen zur Qualifizierung und Optimierung
- · Hand-Arm Schwingunen: Handgeführter Maschinen
- · Abnahme- und Zertifizierungsmessungen mit der Einwirkung von Schwingungen auf Maschinen
- · Produktqualifizierungen
- · Produktoptimierungen im Entwicklungsbereich
- · Ganzheitliche Untersuchungen zu Ursachen, Ausbreitungswegen und Auswirkungen von Schwingungen

# **imc WAVE Strukturanalysator**

Der Strukturanalysator dient zur systematischen Analyse des Schwingungsverhaltens von mechanischen Strukturen. Dazu wird typischerweise mit einem Hammer ein definiertes Kraftsignal in die Struktur eingeleitet und die Antwort der Struktur auf diese Signalanregung mit Beschleunigungssensoren gemessen. Die Korrelation aller synchronen Signale (Ausgänge) einschließlich der Anregung (Eingang) erlaubt die Bestimmung von Übertragungsfunktionen. Die Übertragungsfunktionen beschreiben das Schwingverhalten der Struktur (Resonanzen, Eigenfrequenzen, Moden etc.) vollständig.

Diese errechneten Ergebnisse in Verbindung mit den vom Strukturanalysator ebenfalls verwalteten Informationen über die zugehörigen Messpunkte (DOF) können mittels standardisiertem Austauschformat an weitere nachgeordnete Analyseprogramme exportiert werden. Solche Produkte, wie z.B. ME'scope von Vibrant Technology, können zusätzlich zum WAVE-Analysator erworben werden und bieten weitergehende Auswertungen und Darstellungsmöglichkeiten für die Modalanalyse.

# **Analysator-Funktionalitäten**

- · Berechnung von Übertragungsfunktionen und Kohärenzen
- Verwaltung von DOFs
- Verwaltung von DOFs<br>• Anbindung an Modalanalyse-Software

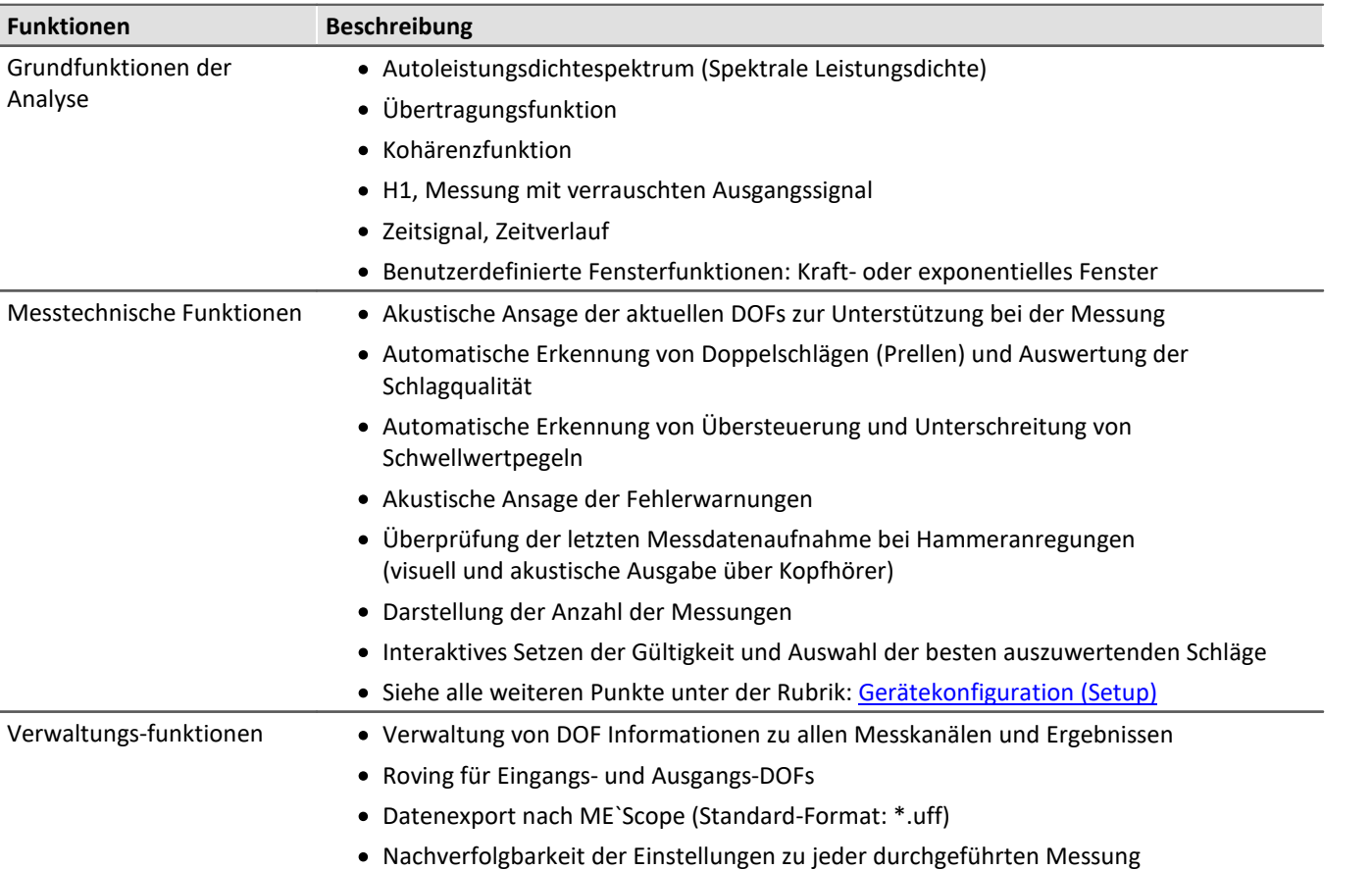

- · Strukturuntersuchungen und Modalanalyse
- · Entwicklung und Produktoptimierungen
- · Produktqualifizierungen

# **Gerätekonfiguration (Setup)**

<span id="page-7-0"></span>Setup ist die integrierte Bedienoberfläche zur vollständigen Einstellung und Speicherung aller Messparameter. Diese Bedienoberfläche kann für die jeweilige Anwendung angepasst werden. Ebenso können nicht benötigte Bedienelemente ausgeblendet werden.

Die relevanten Hardwareeigenschaften der imc Geräte werden unterstützt.

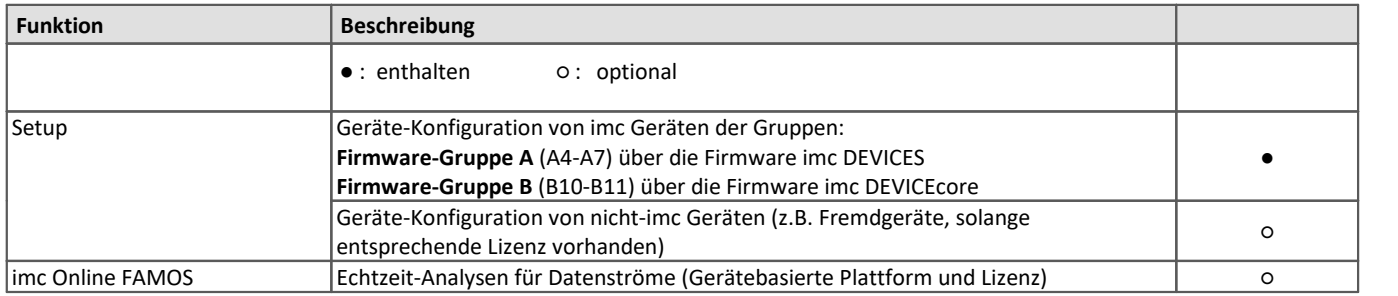

# **Besondere Funktionen und Anwendungen**

- Einheitliche Betriebssoftware für die ethernetfähigen imc Messgeräte (siehe: Unterstützte imc Geräte)<br>• Betrieb von mehreren miteinander synshrenisierten Geräten, vernetzt über das Ethernet
- Betrieb von mehreren miteinander synchronisierten Geräten, vernetzt über das Ethernet. ·
- Setup erkennt die Möglichkeiten der Messsysteme automatisch und bietet daran angepasste Konfigurations-Optionen (Niedriger Schulungsaufwand – Hohe Messsicherheit) ·
- Einstellung einer Systemkonfiguration ("Experiment") möglich auch ohne aktuell vorhandenes Gerät
- ("offline")<br>• Unterstützt die Sensorerkennung mit TEDS nach IEEE 1451.4. <sup>(1)</sup>
- 1: Verwendbar mit Geräten der Firmware-Gruppe A

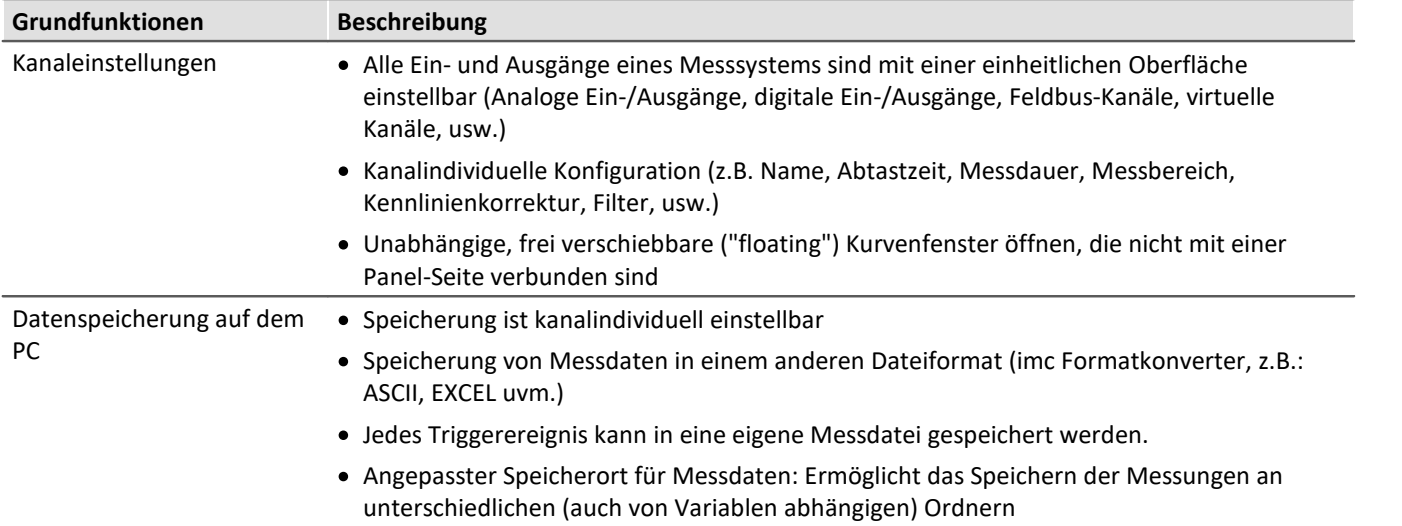

# <span id="page-8-0"></span>**Unterstützte imc Gerätegruppen**

Für die imc WAVE Analysatoren sind beliebige Messsysteme der Gerätefamilien imc CRONOS und imc C-SERIE verwendbar. Insbesondere müssen die Geräte mit geeigneten Messverstärkermodulen für Mikrofone bzw. Beschleunigungssensoren (z.B. IEPE/ICP) ausgerüstet sein. Z.B. Modultypen ICPU2-8, AUDIO2-4, QI-4 etc.

Besonders geeignet und empfohlen sind die Geräteserien imc CRONOS*flex* (CRFX) und imc CRONOS-XT (CRXT). Diese Geräteserien sind für die hohen Dynamikanforderungen im Akustikbereich prädestiniert, da die Daten mit einer Auflösung von 24 Bit erfasst werden können.

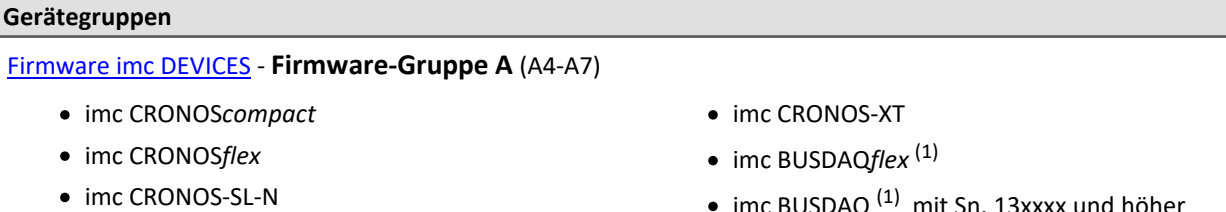

- · imc C-SERIE mit Sn. 14xxxx und höher
- imc BUSDAQ mit Sn. 13xxxx und höher
- $\bullet \,$  imc SPARTAN  $^{(1)}\,$  mit Sn. 13xxxx und höher
- · weitere Sondergeräte mit Sn. 13xxxx und höher

#### [Firmware imc DEVICEcore](#page-12-0) - **Firmware-Gruppe B**(B10-B11)

- · imc EOS
- · imc ARGUS*fit*

1 : Für zusätzliche Messgrößen, wie Feldbusse (CAN), Temperaturen, DMS, etc.. Nicht als Audio-Eingänge für die Analysatoren geeignet.

#### **2-Kanal IEPE/ICP-Messverstärker zum direkten Anschluss an PC (via USB) (2)**

Für einfache zweikanalige Messungen kann alternativ das Audiointerface mit IEPE/ICP-Messverstärker (FH/ICP2- USB; Artikel # 13300113 ) über USB 2.0 an den PC angeschlossen werden. Die Einbindung erfolgt als Fremdgerät (Seite "*Geräte*" > Tab "*Geräteoptionen*" > "*Fremdgeräte-Verwaltung*") und erfordert keine zusätzliche Lizenz. ·

- IEPE/ICP Signalaufbereitung, USB 2.0 Interface (incl. Versorgung via USB)
- 24 Bit ADC, 48 kHz Abtastrate, 1 Hz .. 20 kHz

2 : Nur geeignet für imc WAVE Spektralanalysator. Nicht zusammen mit imc WAVE Strukturanalysator verwenden.

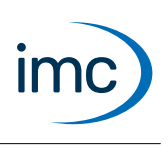

# **Zusätzliche Softwareoptionen für die Geräte**

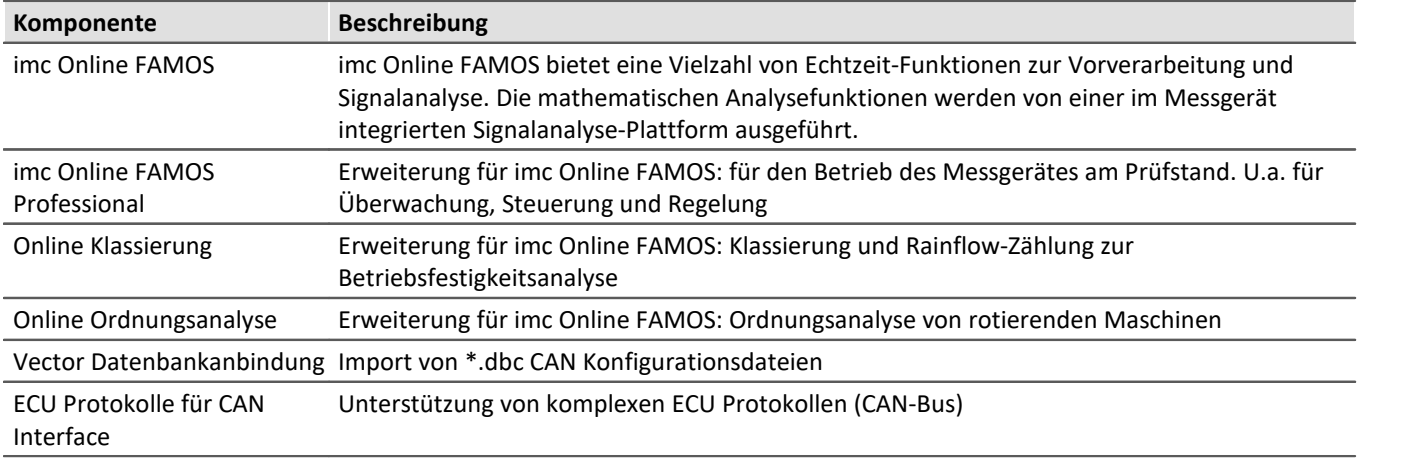

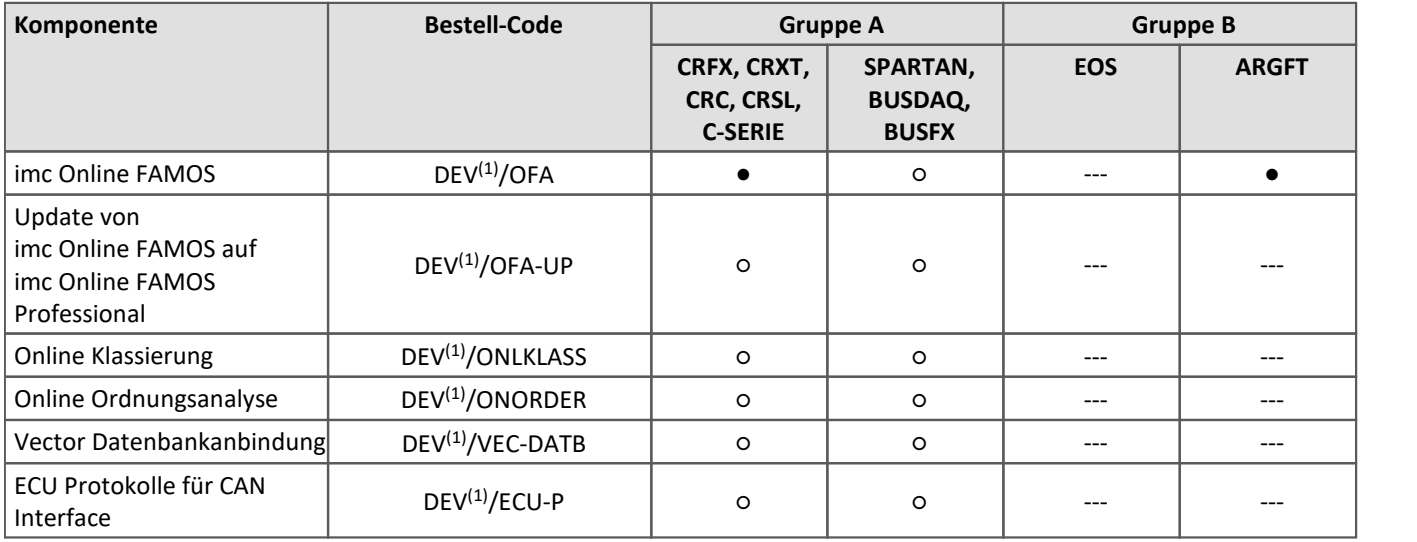

● : enthalten ○ : optional --- : in imc STUDIO nicht verfügbar

1 : DEV ist mit dem Bestellkürzel des Geräts zu ersetzen.

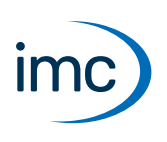

# **Firmware-Gruppe A - imc DEVICES**

<span id="page-10-0"></span>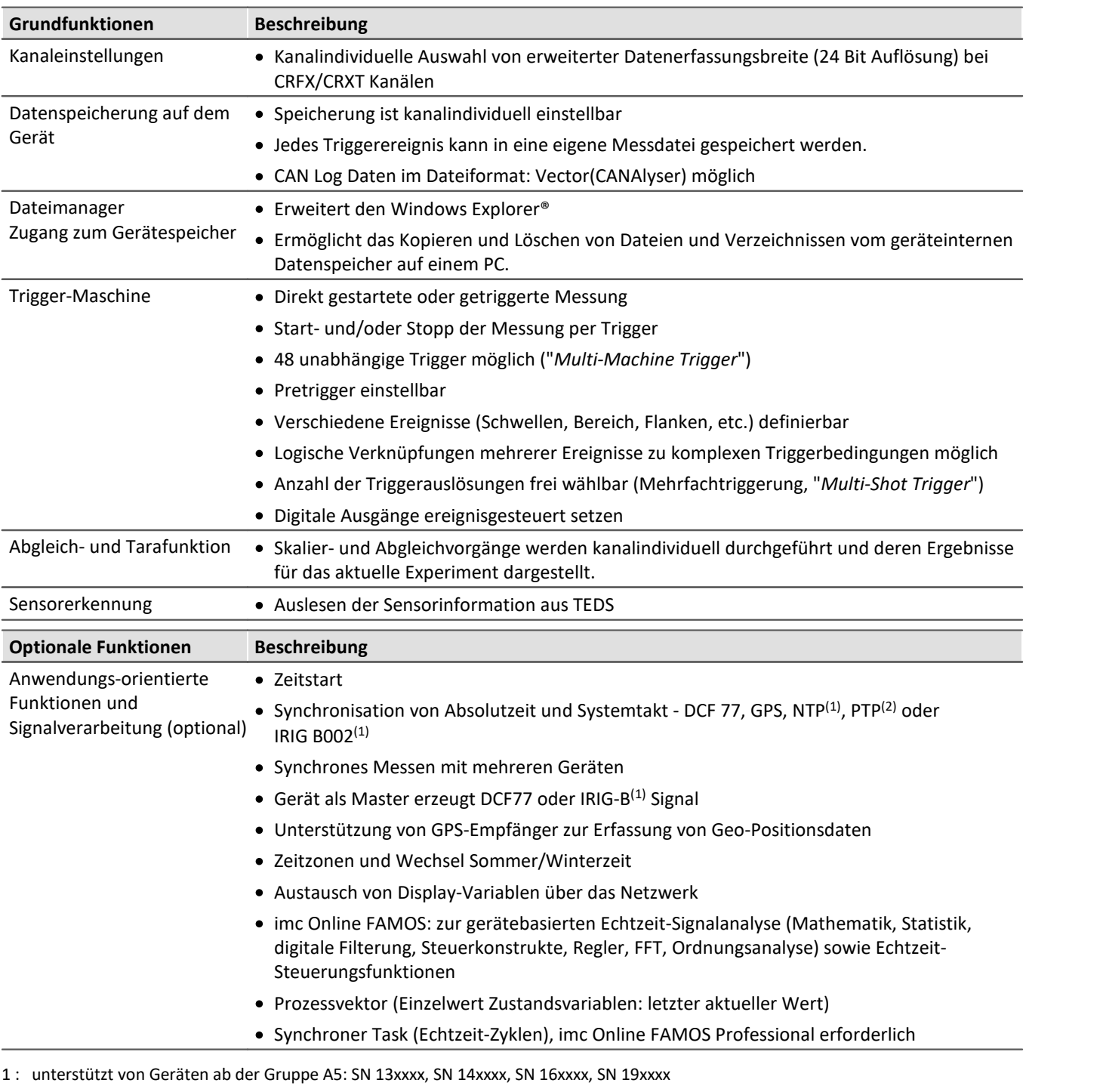

2 : unterstützt von Geräten ab der Gruppe A7 mit dem Zusatz "-GP" bzw. CRXT: SN 19xxxx

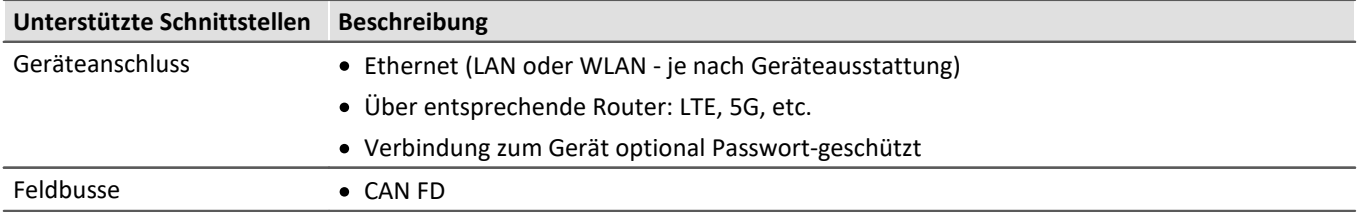

# **imc WAVE**  Technisches Datenblatt

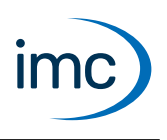

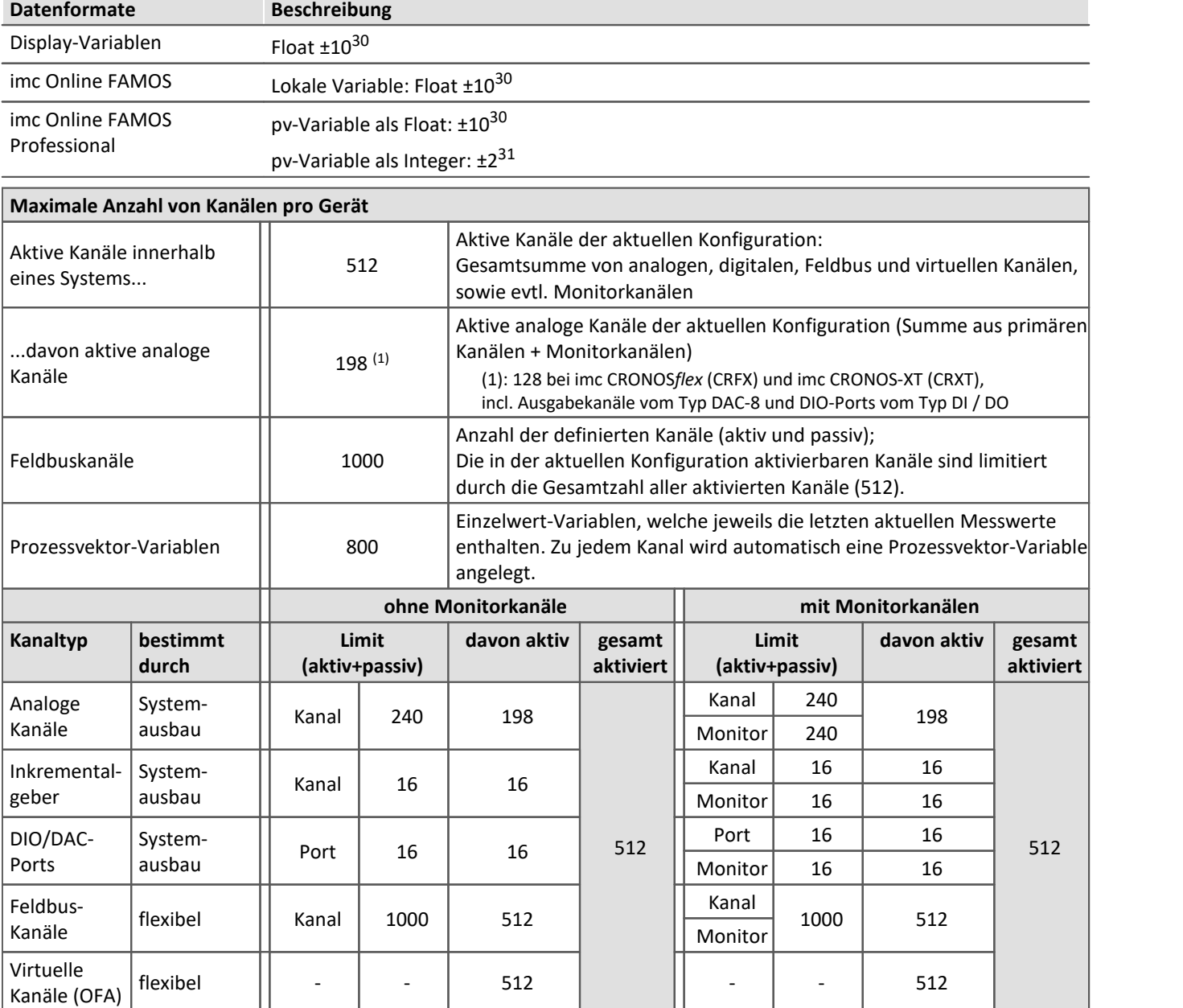

Belegung für Ports (Beispiele):

 $\bf O$ 

· ein DO-Modul (z.B. DO-16) belegt 1 Port

· ein DI8-DO8-ENC4-DAC4 Modul belegt 3 Ports

· ein DAC-Modul (z.B. DAC-8 oder DAC-4) belegt 1 Port

Monitorports: DI-Ports (bzw. Kanäle) haben Monitorports, DO/DAC dagegen nicht

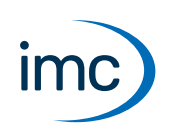

# **Firmware-Gruppe B - imc DEVICEcore**

<span id="page-12-0"></span>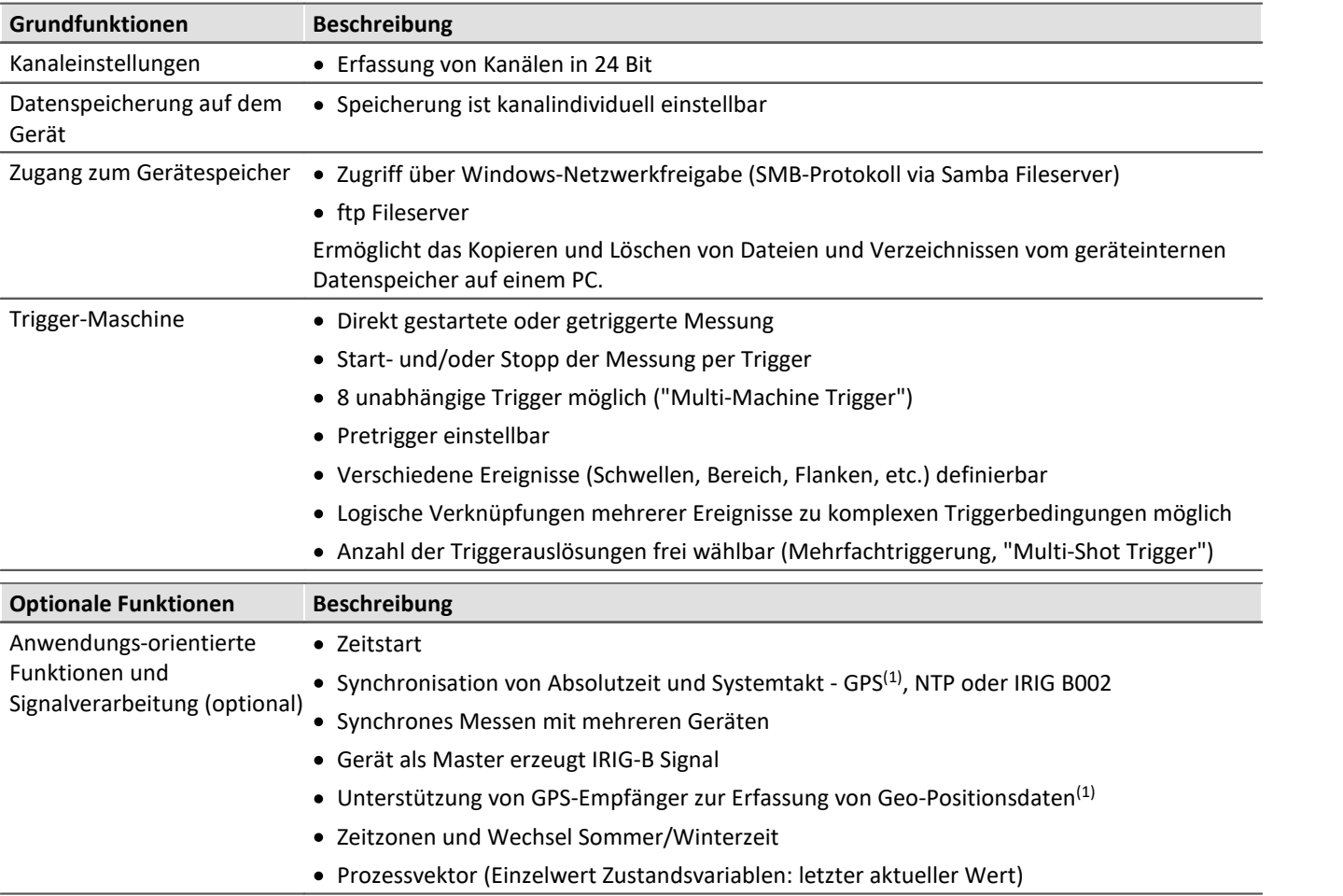

1 : unterstützt von Geräten ab der Gruppe B11: SN 416xxxx

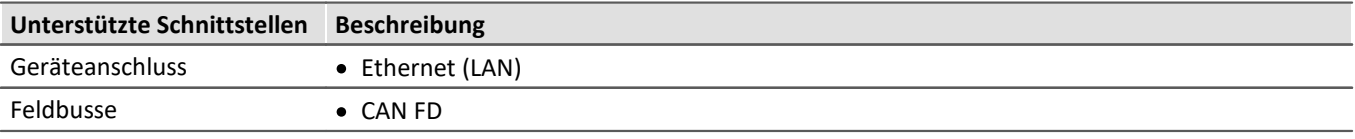

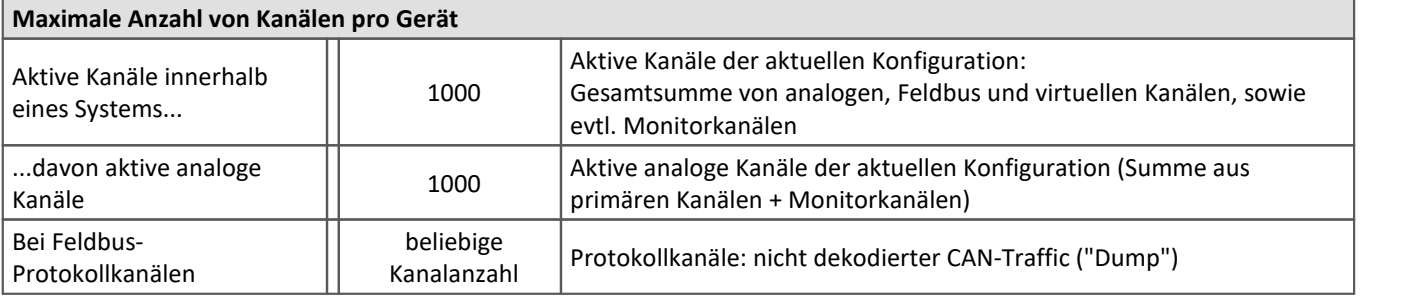

# **Panel**

Das Panel bietet neben dem imc-Kurvenfenster eine Vielzahl grafischer Darstellungsmöglichkeiten.

Für die Dokumentation von Mess- und Analyseergebnissen können entsprechende Berichtsseiten (Report-Seiten) erstellt werden.

### **Funktionen**

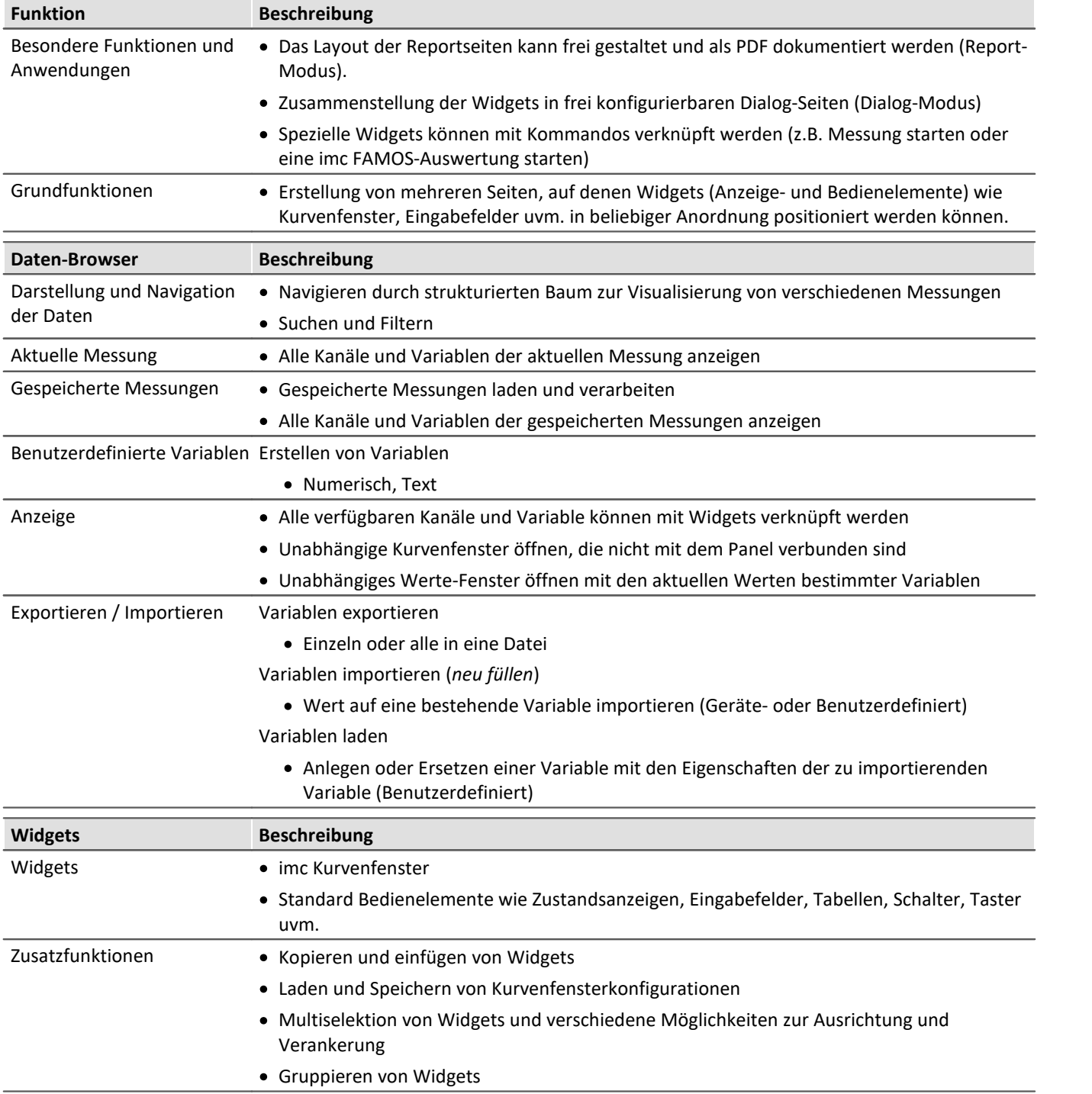

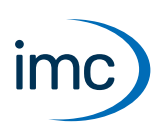

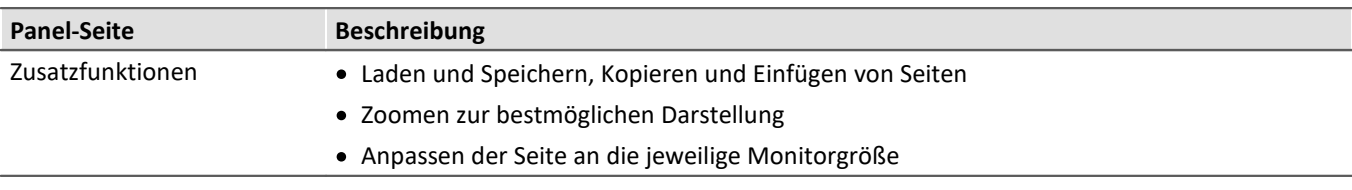

# **Third Party Device Interface**

Das 3PDI Plug-in dient insbesondere zur Komplementierung einer Systemkonfiguration aus imc Hardware durch zusätzliche Spezialgeräte und Datenquellen.

#### **Die Vorteile des Fremdgeräte-Skripts sind:** ·

- integrierte und einheitliche Bedienung über die Setup-Seite
- konsistentes Messdaten-Format
- synchronisierte Daten

# **Bereits implementierte Vorlagen und funktionsfähige Fremdgeräte**

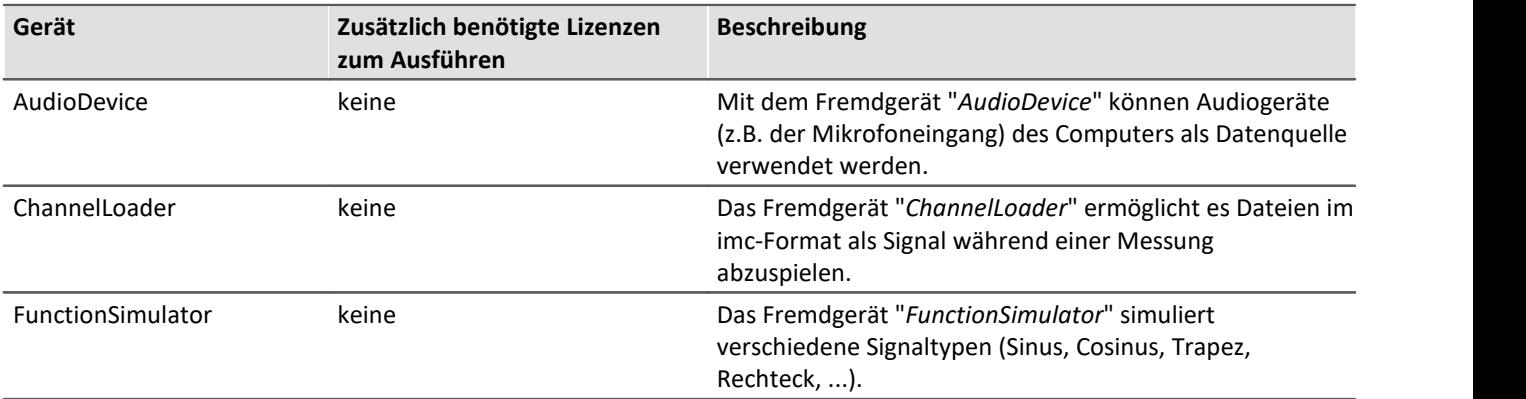

# **Kontaktaufnahme mit imc**

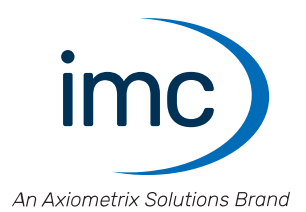

#### **Adresse**

imc Test & Measurement GmbH Voltastraße 5 13355 Berlin

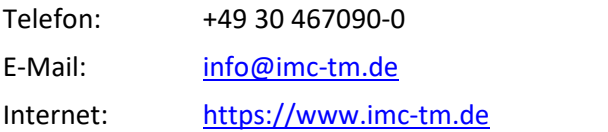

### **Technischer Support**

Zur technischen Unterstützung steht Ihnen unser technischer Support zur Verfügung:

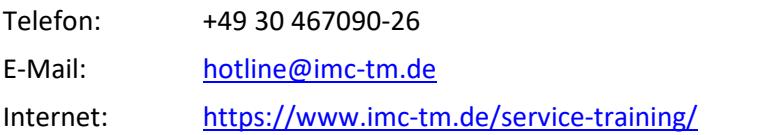

#### **Service und Wartung**

Für Service- und Wartungsanfragen steht Ihnen unser Serviceteam zur Verfügung:

E-Mail: [service@imc-tm.de](mailto:service@imc-tm.de) Internet: <https://www.imc-tm.de/service>

#### **imc ACADEMY - Trainingscenter**

Der sichere Umgang mit Messgeräten erfordert gute Systemkenntnisse. In unserem Trainingscenter werden diese von erfahrenen Messtechnik Spezialisten vermittelt.

E-Mail: [schulung@imc-tm.de](mailto:schulung@imc-tm.de)

Internet: <https://www.imc-tm.de/service-training/imc-academy>

#### **Internationale Vertriebspartner**

Den für Sie zuständigen Ansprechpartner, finden Sie in unserer Übersichtsliste der imc Partner:

Internet: <https://www.imc-tm.de/imc-weltweit/>

#### **imc @ Social Media**

<https://www.facebook.com/imcTestMeasurement> <https://www.youtube.com/c/imcTestMeasurementGmbH> [https://twitter.com/imc\\_de](https://twitter.com/imc_de) <https://www.linkedin.com/company/imc-test-&-measurement-gmbh>